Si la lettre ne s'affiche pas correctement, consultez la [version en ligne](http://adesppub.brgm.fr/spip.php?action=clic&id_clic=2) ou téléchargez la [version PDF](http://adesppub.brgm.fr/spip.php?action=clic&id_clic=3).

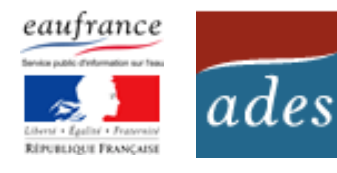

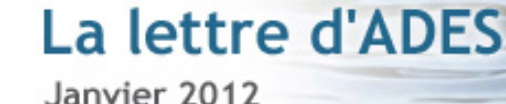

### *Voici quelques nouvelles d'ADES…*

*En ce début d'année, toute l'équipe ADES vous adresse ses meilleurs vœux pour 2012 : que cette année vous apporte satisfactions personnelles et professionnelles.*

## **Nouveautés sur les sites**

De nouveaux graphiques ont été mis en ligne sur le portail ADES en octobre 2011. Ces graphiques concernent la visualisation des évolutions :

- des niveaux d'eau sur des stations de mesure des niveaux d'eau (piézomètres)
- des données concernant la qualité des eaux (évolution des concentrations) sur des stations de mesure de la qualité des eaux souterraines (qualitomètres).

Ces graphiques ont été construits avec la volonté de les rendre dynamiques avec une nouvelle ergonomie et de nouvelles fonctionnalités :

- possibilité de modifier les échelles d'affichage,
- d'ajouter des valeurs seuils,
- d'afficher la valeur de la mesure en un point donné de la courbe,
- de modifier la couleur et les symboles,
- d'enregistrer et imprimer ces graphiques.

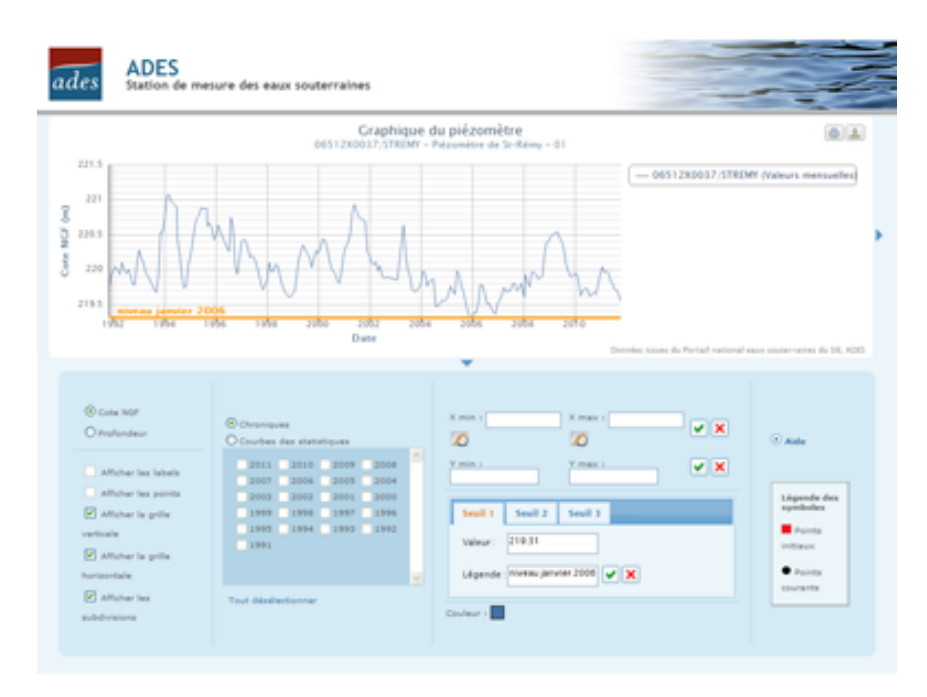

*Exemple d'un graphique présentant l'évolution des niveaux d'eau, avec présentation des fonctionnalités offertes* 

**Nouveauté 2011 :** vous avez désormais la possibilité d'afficher 2 paramètres différents sur un même graphique pour un qualitomètre donné.

### **Enquête**

Dans un souci d'améliorer constamment la qualité de ses prestations, les responsables de la mise en place d'ADES ont lancé mi-décembre 2011 une **[enquête de satisfaction](http://adesppub.brgm.fr/spip.php?action=clic&id_clic=6)**

auprès des utilisateurs.

Si vous ne l'avez pas encore fait, nous vous remercions de bien vouloir prendre un peu de votre temps pour remplir le questionnaire en ligne accessible depuis la page d'accueil du site. Le temps nécessaire pour répondre à cette enquête ne dépasse pas 15 minutes.

La date limite de réception des réponses est prolongée au 31 janvier 2012.

# **Stages de formation aux outils d'ADES**

Les dates des stages de formation aux outils d'ADES pour l'année 2012 sont les suivantes :

- stages de 2,5 jours dédiés aux producteurs de données du 20 au 22 mars et du 1er au 3 octobre,
- stage utilisateurs du site public (1 journée) le 24 septembre.

Ces stages se dérouleront sur le site du BRGM à Orléans.

Pour toute information complémentaire, téléchargez le **[catalogue des formations](http://adesppub.brgm.fr/spip.php?action=clic&id_clic=7) [2012](http://adesppub.brgm.fr/spip.php?action=clic&id_clic=7)** ou envoyez un message à **[ADES](mailto:ades@brgm.fr)**.

### **Web services et flux RSS**

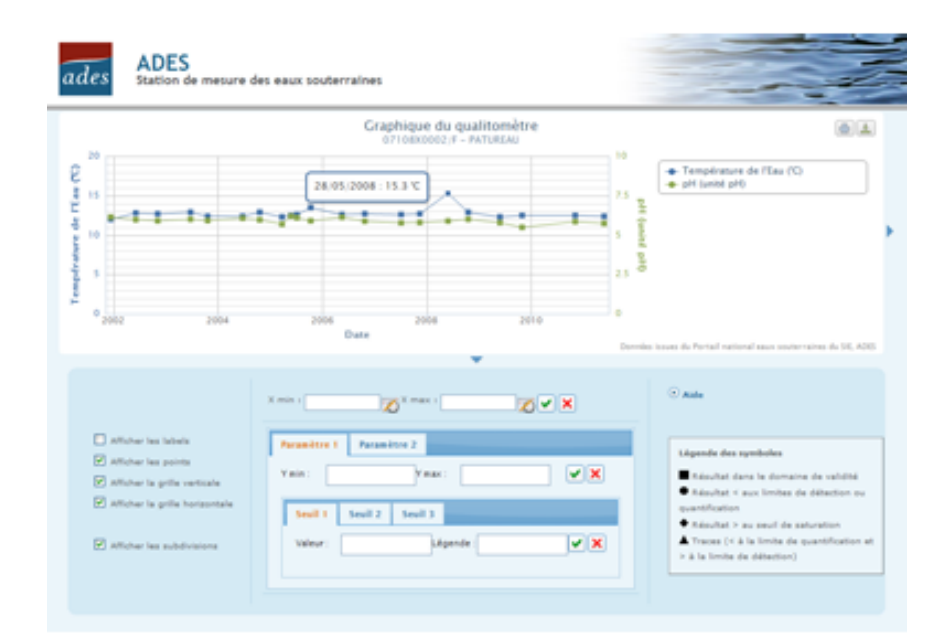

*Exemple d'un graphique présentant les évolutions des concentrations sur deux paramètres pour une station de mesure de la qualité des eaux souterraines* 

# **Le saviez-vous ?**

Vous avez la possibilité de réaliser un graphique présentant l'évolution des niveaux de plusieurs points d'eau (limité à 5 points).

Sur la page de résultats suite à une recherche (onglet « accès aux données ») quel que soit le type, cocher jusqu'à 5 points d'eau de type piézomètres et demandez à afficher le graphique (bouton "Tracer les chroniques piézométriques des points sélectionnés", en bas de la page à droite).

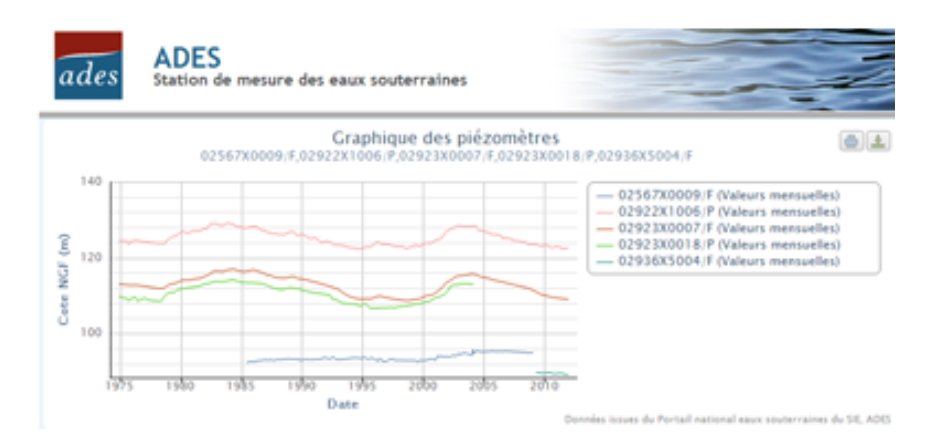

*Exemple d'un graphique présentant l'évolution des niveaux d'eau pour 5 piézomètres différents* 

La nouvelle version des fonctionnalités et des graphiques de l'indicateur de Situation Hydrogéologique est disponible en ligne depuis mi-décembre 2011.

Cet indicateur peut être calculé automatiquement à partir d'une liste de points préalablement choisie avec différents critères de sélection (par critère géographique, administratif, hydrogéologique ou par liste personnalisée). L'indicateur du niveau des nappes correspond à la fréquence de retour du niveau mensuel moyen observé sur un point d'eau, répartie en quantiles, du plus sec (représenté en rouge) au plus humide (représenté en bleu). Le résultat est exprimé pour chaque point sélectionné sous la forme d'un tableau, associé à un graphique, et dans le cas d'une recherche simplifiée, une représentation cartographique illustrant une tendance d'évolution est proposée.

ADES met à disposition des services Web pour permettre aux internautes d'exploiter simplement les informations fédérées sur les eaux souterraines en France. Ils permettent ainsi d'accéder aux données mises à disposition par ADES et de les réutiliser pour les valoriser dans différents outils (Système d'Information Géographique SIG, sites Internet, valorisation dans des tableurs, intégration dans des logiciels informatiques…).

Les services Web disponibles pour ADES se déclinent en trois grandes catégories :

- les services d'accès aux pages spécifiques du site permettant de créer des liens directs vers un contenu spécifique d'une page.
- **:** les services pour accéder aux différentes données disponibles dans ADES sous forme structurée (généralement XML-Sandre). Ces services permettent d'accéder aux dernières données disponibles et de les réutiliser dans des logiciels, sites Internet…
- **:** les services Web cartographiques offrant un accès interopérable à la localisation des points d'eau. Ces services sont disponibles en WMS et WFS selon les standards de l'OGC et en conformité avec les exigences de la Directive Européenne INSPIRE.

# **Réseaux sociaux**

Depuis peu, le site **[www.](http://adesppub.brgm.fr/spip.php?action=clic&id_clic=8) [eaufrance.fr](http://adesppub.brgm.fr/spip.php?action=clic&id_clic=8)** utilise les réseaux sociaux, notamment Facebook et Twitter, pour communiquer plus largement vers les utilisateurs du SIE. Le site ADES est également sur Twitter…

**Chargement des données SISE-EAUX**

Deux types de recherche sont disponibles :

- une recherche simplifiée : critères de sélection réduits uniquement au choix des points
- une recherche avancée : sélection supplémentaire sur le critère de validité des données et sur la période de calcul choisie.

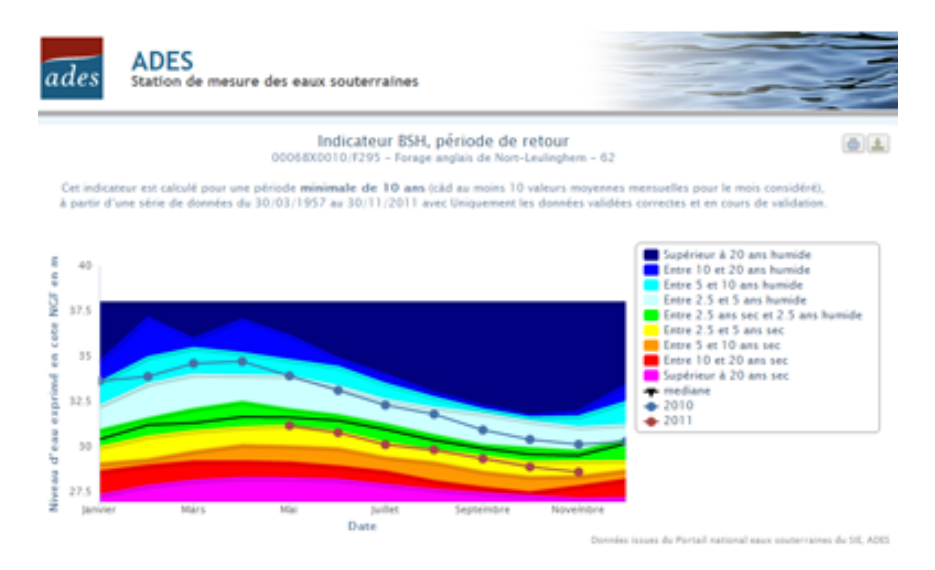

*Exemple d'un graphique présentant l'indicateur de situation hydrogéologique BSH d'un piézomètre* 

### **Le chargement des données de la banque SISE-EAUX du second semestre 2010 vient d'être finalisé.**

*RAPPEL :* L'ensemble des données disponibles dans la base SISE-EAUX pour la période de données acquises avant le 01/01/1995 ont été chargées en octobre 2008 pour l'ensemble des départements (métropole et DOM).

L'ensemble de ces données est accessible en téléchargement pour tous les captages qui possèdent un code national (code BSS). Plus de 1000 nouveaux points et 1 million de nouvelles analyses, soit un total de 22 482 points d'eau AEP pour 11 232 764 d'analyses (analyse la plus ancienne : 1955).

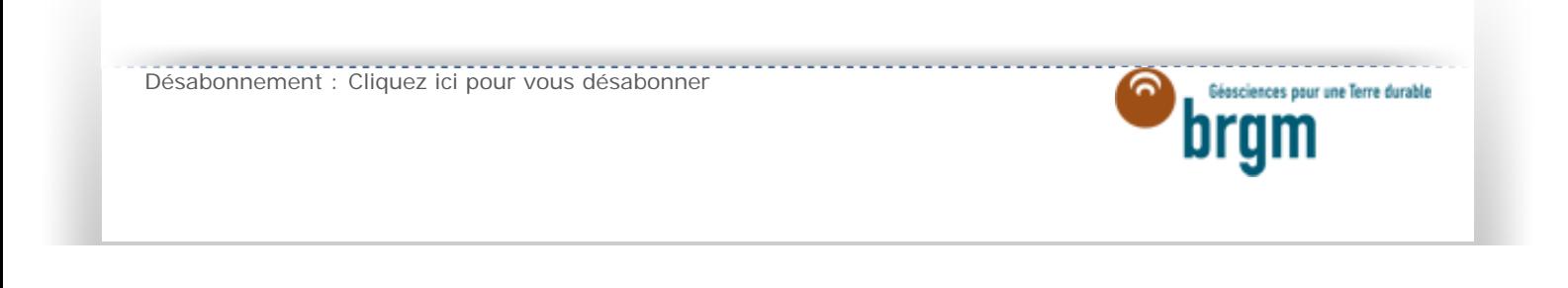